# MSnbase: labelled MS2 data pre-processing, visualisation and quantification.

Laurent Gatto [lg390@cam.ac.uk](mailto:lg390@cam.ac.uk) Cambridge Center for Proteomics Kathryn S. Lilley Group University of Cambridge

September 20, 2011

#### Abstract

This vignette describes the functionality implemented in the MSnbase package. MSnbase aims at (1) facilitating the upload, processing, visualisation and quantification of mass spectrometry data into the R environment [\(R Development Core Team,](#page-14-0) [2011\)](#page-14-0) by providing specific data classes and methods and (2) enabling the utilisation of throughput-high data analysis pipelines provided by the Bioconductor [\(Gentleman et al.,](#page-13-0) [2004\)](#page-13-0) project.

Keywords: Mass Spectrometry (MS), proteomics, infrastructure, bioinformatics, quantitative.

### Contents

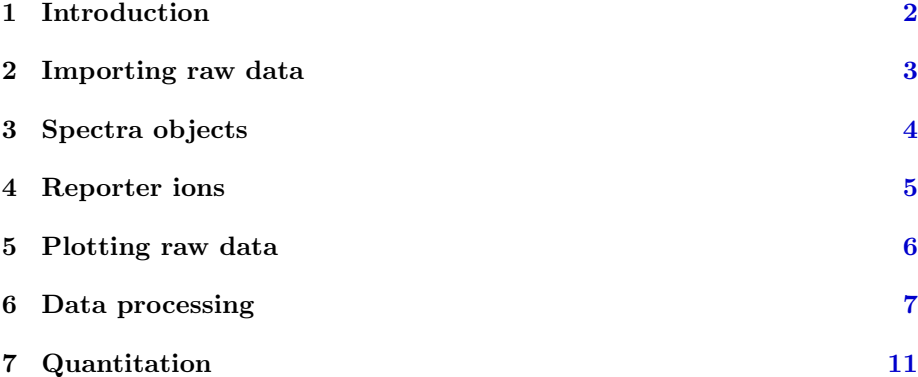

#### 8 Session information [14](#page-13-1)

#### Foreword

MSnbase is in an early development (see section [8](#page-13-1) for details about packages and version used in this vignette). Although main data structures have been thought out and are meant to be compatible with other existing mature infrastructure in the Bioconductor project, changes may occur in the future. Current functionality will evolve and new one will be added. Although at an early stage, this package is released in the hope that it may foster new developments in proteomics data analysis within R by providing a common infrastructure. Several package developers working with mass spectrometry and proteomics data met at the Bioconductor Developer Meeting Europe<sup>[1](#page-1-1)</sup> held in Heidelberg in November 2010, and agreed to combine efforts. This library is one attempt to do so.

You are welcome to contact me for questions, bugs, typos or suggestions about MSnbase. If you wish to reach a broader audience for general questions about proteomics analysis using R, you may want to use the Bioconductor mail- $\text{ing}$  list<sup>[2](#page-1-2)</sup>.

### <span id="page-1-0"></span>1 Introduction

MSnbase aims are providing a reproducible research framework to proteomics data analysis. It should allow researcher to easily mine mass spectrometry data, explore the data and its statistical properties and visually display these.

MSnbase also aims at being compatible with the infrastructure implemented in Bioconductor, in particular Biobase. As such, classes developed specifically for proteomics mass spectrometry data are based on the eSet and Expression classes. The main goal is to assure seamless compatibility with existing meta data structure, accessor methods and normalisation techniques.

This vignette illustrates MSnbase utility using a dummy data sets provided with the package without describing the underlying data structures. More details can be found in the package, classes, method and function documentations. A description of the classes is provided in the MSnbase-development vignette.

Speed and memory requirements Raw mass spectrometry file are generally several hundreds of MB large and most of this is used for binary raw spectrum data. As such, data containers can easily grow very large and thus require large amounts of RAM. This requirement may be tackled in the future by avoiding to load the raw data into memory and using random access to the content of mzXML/mzML data files on demand. When focusing on reporter ion quantitation, a direct solution for this is to trim the spectra using the trimMz

<span id="page-1-2"></span><span id="page-1-1"></span><sup>1</sup><http://bioconductor.org/help/course-materials/2010/HeidelbergNovember2010/>

<sup>2</sup><https://stat.ethz.ch/mailman/listinfo/bioconductor>

method to select the area of interest and thus substantially reduce the size of the Spectrum objects. This is illustrated on page ?? of the MSnbase-demo vignette.

The independent handling of spectra is ideally suited for parallel processing. This will be added soon.

## <span id="page-2-0"></span>2 Importing raw data

Raw data is contained in MSnExp objects, that stores all the spectra of an experiment, as defined by one or multiple raw data files.

MSnbase imports raw MS data stored in mzXML format [\(Pedrioli et al.,](#page-14-1) [2004\)](#page-14-1) with the function readMzXMLData function. More formats, notably mzML [\(Martens et al.,](#page-13-2) [2010\)](#page-13-2), will be added at a later stage. Either MS1 or MS2 spectra can be loaded at a time by setting the msLevel parameter accordingly.

```
> library("MSnbase")
> filename <- dir(system.file(package = "MSnbase", dir =
"extdata"),
      full.name = TRUE, pattern = "mzXML$")> print(filename)
[1] "/tmp/Rtmpx83liC/Rinst75000477/MSnbase/extdata/dummyiTRAQ.mzXML"
> experiment <- readMzXMLData(filename, msLevel = 2, verbose =
FALSE)
> experiment
Object of class "MSnExp"
Object size in memory: 2.13 Mb
- - - Spectra data - -MSn level(s): 2
Number of MS1 acquisitions: 3
Number of MS2 scans: 54
Number of precursor ions: 54
7 unique MZs
Precursor MZ's: 425.78 - 630.33
MSn M/Z range: 50 2000.04
MSn retention times: 37:40 - 49:16 minutes
- - - Processing information - - -
Data loaded: Tue Sep 20 11:20:25 2011
MSnbase version: 1.0.7
- - - Meta data - - -
phenoData: none
Loaded from:
  dummyiTRAQ.mzXML
```

```
protocolData: none
featureData
  featureNames: X1 X10 ... X9 (54 total)
  fvarLabels: spectum
  fvarMetadata: labelDescription
experimentData: use 'experimentData(object)'
```
As illustrated above, showing the experiment textually displays it's content:

- Information about the raw data, i.e. the spectra.
- Specific information about the experiment processing<sup>[3](#page-3-1)</sup> and package version. This slot can be accessed with the processingData method.
- Other meta data, including experimental phenotype, file name(s) used to import the data, protocol data, information about features (individual spectra here) and experiment data. Most of these are implemented as in the eSet class and are described in more details in their respective manual pages. See ?MSnExp and references therein for additional background information.

The experiment meta data associated with an MSnExp experiment is of class MIAPE. It stores general information about the experiment as well as MIAPE (Minimum Information About a Proteomics Experiment, [\(Taylor](#page-14-2) [et al.,](#page-14-2) [2007,](#page-14-2) [2008\)](#page-14-3)) information. This meta-data can be accessed with the experimentData method. When available, a summary of MIAPE-MS data can be printed with the msInfo method. See ?MIAPE for more details.

## <span id="page-3-0"></span>3 Spectra objects

The raw data is composed of the 54 MS spectra. The spectra are named individually  $(X1, X10, X11, X12, X13, X14, ...)$  and stored in a environment. They can be accessed individually with experiment[["X10"]] or as a list with spectra(experiment). As we have loaded our experiment specifying msLevel=2, the spectra will all be of level 2 (or higher, if available).

```
> sp <- experiment[["X43"]]
> sp
Object of class "Spectrum2"
Precursor: 595.3597
 Retention time: 49:12
 Charge: 2
 MSn level: 2
```
<span id="page-3-1"></span><sup>&</sup>lt;sup>3</sup>this part will be automatically updated when the object is modified with it's ad hoc methods, as illustrated later

Peaks count: 9157 Total ion count: 8809

Attributes of individual spectra or of all spectra of an experiment can be accessed with their respective methods: precursorCharge for the precursor charge, rtime for the retention time, mz for the MZ values, intensity for the inensities, ... see the Spectrum, Spectrum1 and Spectrum2 manuals for more details.

> peaksCount(sp)

[1] 9157

> head(peaksCount(experiment))

X1 X10 X11 X12 X13 X14 1757 2631 2316 1365 1987 1938

> rtime(sp)

[1] 2952.03

> head(rtime(experiment))

X1 X10 X11 X12 X13 X14 2259.83 2659.53 2659.87 2660.22 2660.56 2660.90

### <span id="page-4-0"></span>4 Reporter ions

Reporter ions are defined with the ReporterIons class. Specific peaks of interest are defined by a MZ value, a with around the expected MZ and a name (and optionally a colour for plotting, see section [5\)](#page-5-0). ReporterIons instances are required to quantify reporter peaks in MSnExp experiments. Instances for the most commonly used isobaric tags like iTRAQ 4-plex and 8-plex and TMT tags are already defined in MSnbase. See ?ReporterIons for details about how to generate new ReporterIons objects.

> iTRAQ4

```
Object of class "ReporterIons"
iTRAQ4: '4-plex iTRAQ' with 4 reporter ions
- 114.1 +/- 0.05 (red)
 - 115.1 +/- 0.05 (green)
 - 116.1 +/- 0.05 (blue)
 - 117.1 +/- 0.05 (yellow)
```
## <span id="page-5-0"></span>5 Plotting raw data

Spectra can be plotted individually or as part of (subsetted) experiments with the plot method. Full spectra can be plotted (using full=TRUE), specific reporter ions of interest (by specifing with reporters with reporters=iTRAQ4 for instance) or both (see figure [1\)](#page-5-1).

#### > plot(sp, reporters = iTRAQ4, full = TRUE)

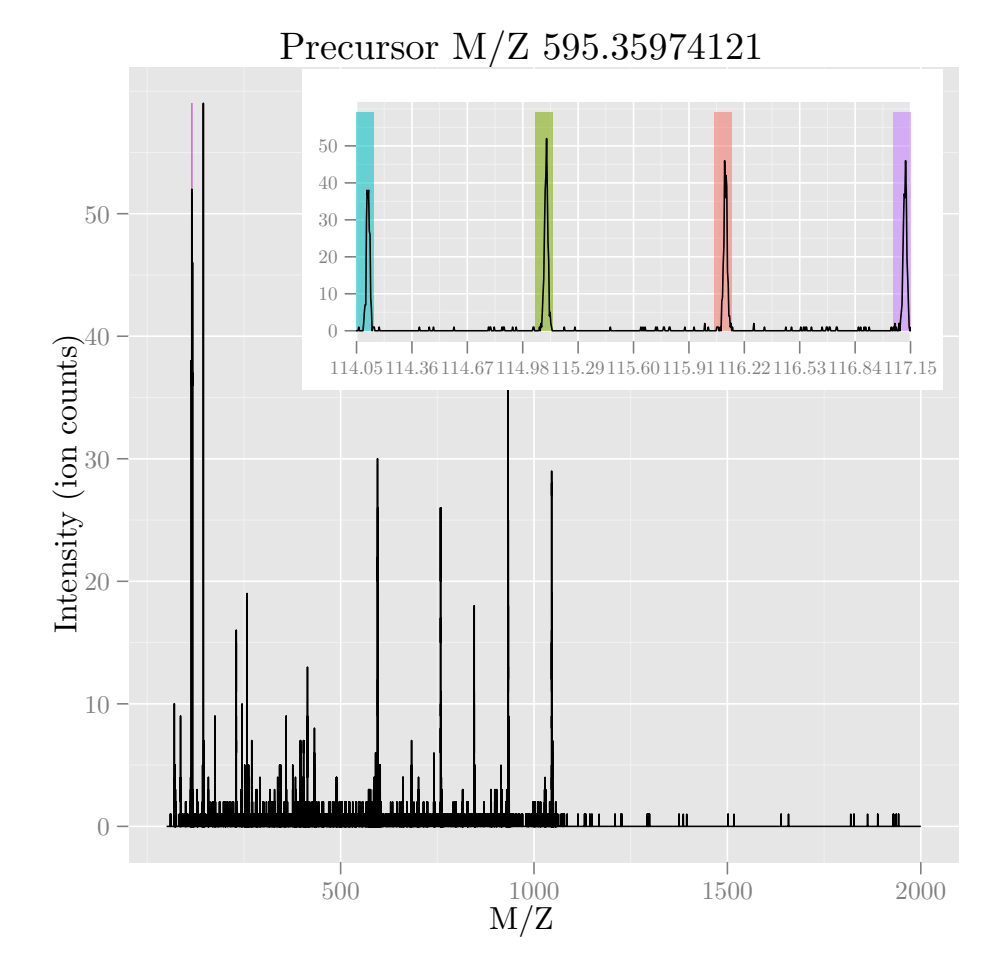

<span id="page-5-1"></span>Figure 1: Raw MS2 spectrum with details about reporter ions.

It is also possible to plot all spectra of an experiment (figure [2\)](#page-7-0). Lets start by extracting all spectra that have the same precursor MZ value than sp into a separate experiment, using the extractPrecSpectra method. This method takes an MSnExp experiment and a precursor MZ value as parameters.

```
> exp2 <- extractPrecSpectra(experiment, precursorMz(sp))
> exp2
Object of class "MSnExp"
Object size in memory: 0.36 Mb
- - - Spectra data - -MSn level(s): 2
Number of MS1 acquisitions: 1
 Number of MS2 scans: 3
Number of precursor ions: 3
 1 unique MZs
Precursor MZ's: 595.36 - 595.36
MSn M/Z range: 50 2000.04
MSn retention times: 49:10 - 49:12 minutes
- - - Processing information - - -
Data loaded: Tue Sep 20 11:20:25 2011
1(3) precursors (spectra) extracted: Tue Sep 20 11:20:40 2011
MSnbase version: 1.0.7
- - - Meta data - -phenoData: none
Loaded from:
  dummyiTRAQ.mzXML
protocolData: none
featureData
  featureNames: X37 X40 X43
  fvarLabels: spectum
  fvarMetadata: labelDescription
experimentData: use 'experimentData(object)'
```
We see that 3 spectra have the same MZ value. These can be visulaised together by plotting the MSnExp object, as illustrated on figure [2.](#page-7-0)

#### <span id="page-6-0"></span>6 Data processing

There are several methods implemented to perform basic data manipulation. Low intensity peaks can be set to 0 with the removePeaks method from spectra or whole experiments. The intensity threshold below which peaks are removed is defined by the t parameter. t can be specified directly as a numeric. The default value is the character "min", that will remove all peaks equal to the lowest non null intensity in any spectrum. We observe the effect of the removePeaks method by comparing total ion count (i.e. the total intensity in a spectrum) with the tic method before (object sp) and after (object experiment). Figure [3](#page-8-0) illustrated spectrum X43 after low intensity peaks removal.

> plot(exp2, reporters = iTRAQ4, full = FALSE)

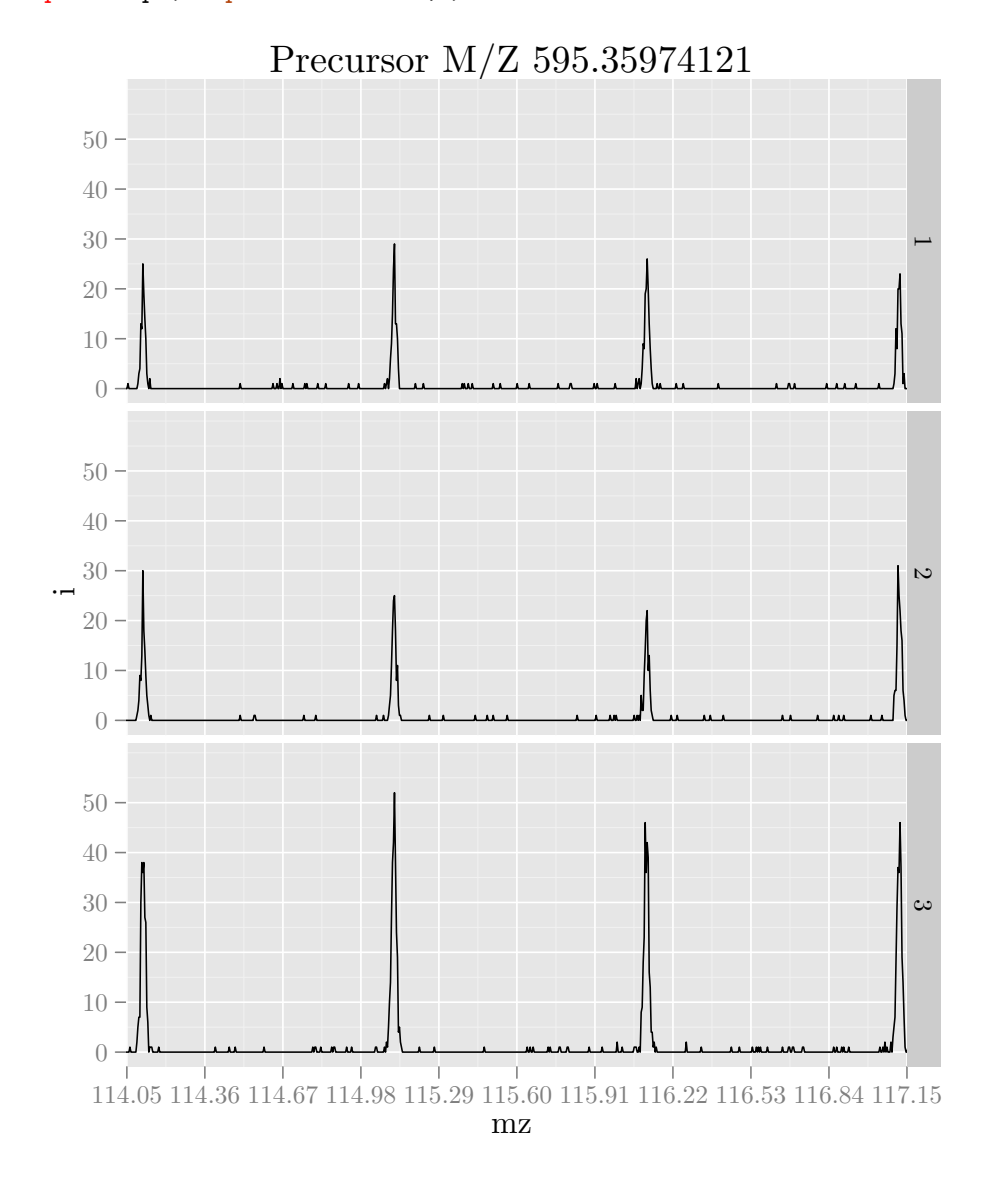

<span id="page-7-0"></span>Figure 2: Experiment-wide raw MS2 spectra.

> experiment <- removePeaks(experiment, t = 3, verbose = FALSE) > tic(sp)

[1] 8809

> tic(experiment[["X43"]])

[1] 4897

```
> plot(experiment[["X43"]], reporters = iTRAQ4, full = TRUE)
```
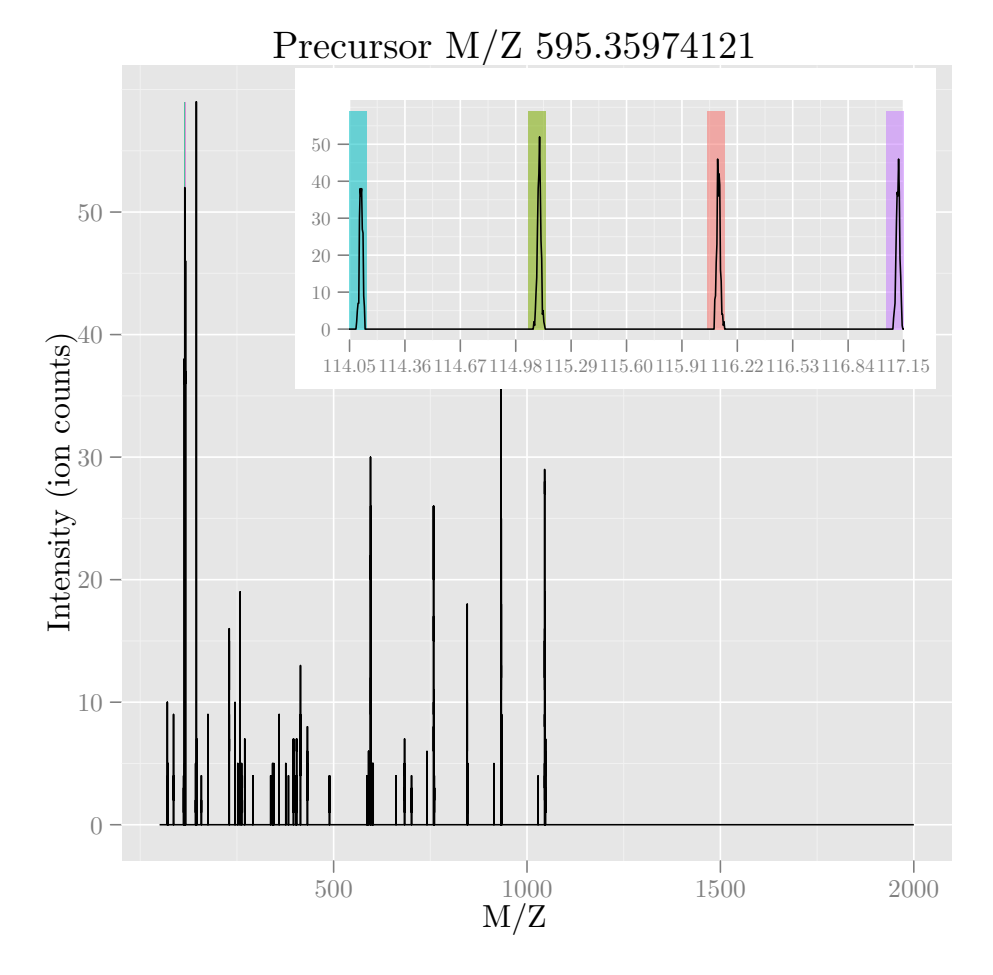

<span id="page-8-0"></span>Figure 3: Same spectrum as on figure [1,](#page-5-1) after setting peaks <= 3 to 0.

Unlike the name might suggest, the removePeaks method does not actually remove peaks from the spectrum; they are set to 0. This can be checked using the peaksCount method, that returns the number of peaks (including 0 intensity peaks) in a spectrum. To effectively remove 0 intensity peaks from spectra, and reduce the size of the data set, one can use the clean method.

```
> peaksCount(sp)
[1] 9157
> peaksCount(experiment[["X43"]])
[1] 9157
> experiment <- clean(experiment, verbose = FALSE)
> peaksCount(experiment[["X43"]])
```
#### [1] 793

Another useful manipulation method is trimMz, that takes as parameters and MSnExp (or a Spectrum) and a numeric mzlim. MZ values smaller then min(mzlim) or greater then max(mzmax) are discarded. This method is particularely useful when one wants to concentrate on a specific MZ range, as for reporter ions quantification, and generally results in substantial reduction of data size. Compare the size of the full trimmed experiment to the original 2.13 Mb.

```
> range(mz(sp))
```

```
[1] 49.99825 2000.03552
```

```
> experiment \le trimMz(experiment, mzlim = c(112, 120))
> range(mz(experiment[["X43"]]))
```
[1] 112.0877 117.1464

```
> experiment
```

```
Object of class "MSnExp"
Object size in memory: 0.27 Mb
- - - Spectra data - -MSn level(s): 2
Number of MS1 acquisitions: 3
Number of MS2 scans: 54
Number of precursor ions: 54
 7 unique MZs
 Precursor MZ's: 425.78 - 630.33
```

```
MSn M/Z range: 112.08 117.15
MSn retention times: 37:40 - 49:16 minutes
- - - Processing information - - -
Data loaded: Tue Sep 20 11:20:25 2011
Curves <= 3 set to '0': Tue Sep 20 11:20:57 2011
Spectra cleaned: Tue Sep 20 11:21:04 2011
MZ trimmed [112..120]
MSnbase version: 1.0.7
- - - Meta data - - -
phenoData: none
Loaded from:
  dummyiTRAQ.mzXML
protocolData: none
featureData
 featureNames: X1 X10 ... X9 (54 total)
  fvarLabels: spectum
  fvarMetadata: labelDescription
experimentData: use 'experimentData(object)'
```
As can be seen above, all processing performed on the experiment is recorded and displayed as integral part of the experiment object.

# <span id="page-10-0"></span>7 Quantitation

Quantitation is performed on specific peaks in the spectra, that are specified with an ReporterIon object. A specific peak is defined by it's expected mz value and is expected to be found within  $mz \pm \text{width}$ . If the peak reaches outside, a warning will be issued. If no data is found, NA is returned.

> mz(iTRAQ4)

[1] 114.1 115.1 116.1 117.1

> width(iTRAQ4)

[1] 0.05

The quantify method takes an experiment, a character describing the quantification method and the reporters to be quantified as parameters. Additionally, a progress bar can be dispaying when setting the verbose paramter to TRUE. Three quantification methods are implemented: trapezoidation returns the area under the peak of interest, max returns the apex of the peak and sum returns the sum of all intensities of the peak.

The quantify method returns MSnSet objects, that extend the well-known eSet class defined in the Biobase package. MSnSet instances are very similar to ExpressionSet objects, except for the experiment meta-data that captures MIAPE specific information. The assay data is a matrix of dimensions  $n \times m$ matrix, where  $m$  is the number of features/spectra originally in the  $MSnExp$  used as parameter in quantify and  $m$  is the number of reporter ions, that can be accessed with the exprs method. The meta data is directly inherited from the MSnExp instance.

```
> qnt <- quantify(experiment,
+ method="trap",
+ reporters=iTRAQ4,
+ verbose=FALSE)
> qnt
MSnSet (storageMode: lockedEnvironment)
assayData: 54 features, 4 samples
 element names: exprs
protocolData: none
phenoData
 rowNames: iTRAQ4.114 iTRAQ4.115 iTRAQ4.116 iTRAQ4.117
 varLabels: mz reporters
 varMetadata: labelDescription
featureData
 featureNames: X1 X10 ... X9 (54 total)
 fvarLabels: spectum index ... collision.energy (10 total)
 fvarMetadata: labelDescription
experimentData: use 'experimentData(object)'
Annotation: No annotation
- - - Processing information - - -
Data loaded: Tue Sep 20 11:20:25 2011
Curves <= 3 set to '0': Tue Sep 20 11:20:57 2011
Spectra cleaned: Tue Sep 20 11:21:04 2011
MZ trimmed [112..120]
iTRAQ4 quantification by trapezoidation: Tue Sep 20 11:21:08 2011
MSnbase version: 1.0.7
> head(exprs(qnt))
    iTRAQ4.114 iTRAQ4.115 iTRAQ4.116 iTRAQ4.117
```

```
X1 0.05523682 0.09904480 0.1193390 0.06391907
X10 0.11441803 0.12676620 0.1551361 0.16382599
X11 0.14594269 0.19406891 0.1471786 0.17577362
X12 NA 0.04356384 NA 0.04393768
X13 0.12229156 0.16637421 0.1710510 0.17578888
X14 0.08678055 0.13072205 0.1233521 0.12786865
```
A MSnSet object is meant to be compatible with further downstream packages for data normalisation and statistical analysis. Below is an example of applying variance stabilization normalisation [\(Huber et al.,](#page-13-3) [2002\)](#page-13-3) to the iTRAQ reporter intensities [\(Karp et al.,](#page-13-4) [2010\)](#page-13-4).

> library("vsn") > qnt.vsn <- vsn2(exprs(qnt))

The results of figure 3 of [Karp et al.](#page-13-4) [\(2010\)](#page-13-4) are reproduced with the dummy experiment and show on figure [4.](#page-12-0)

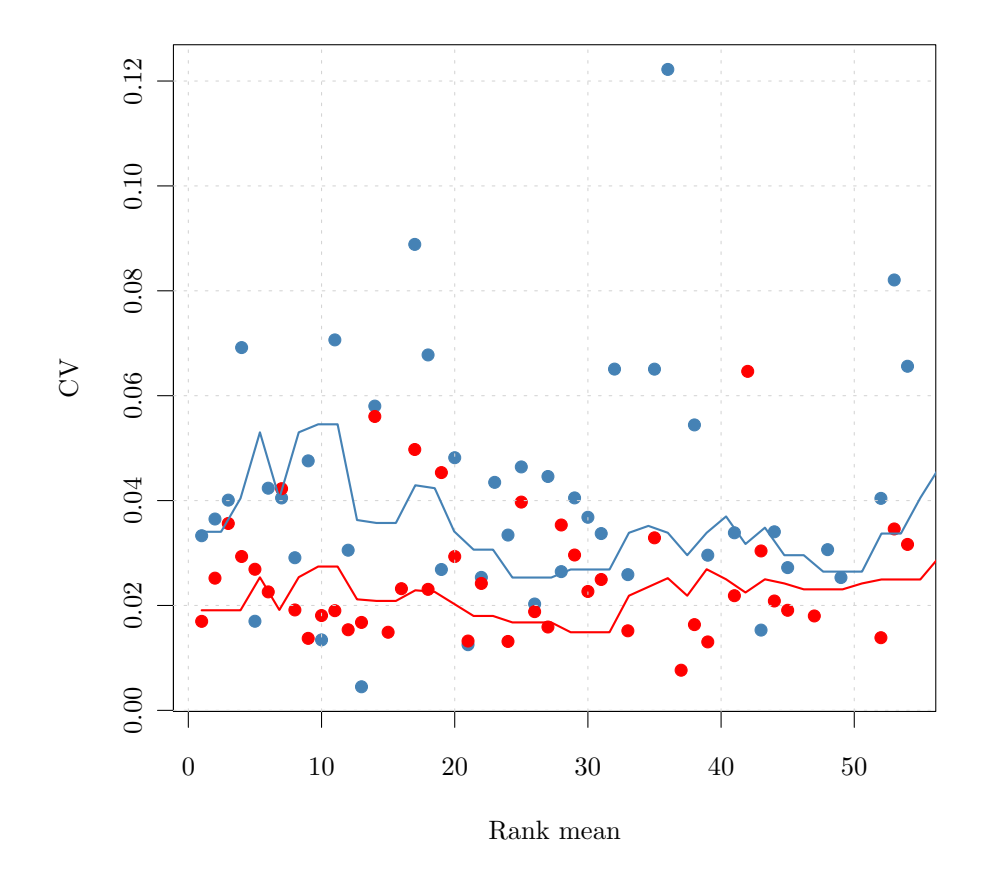

<span id="page-12-0"></span>Figure 4: CV versus signal intensity comparison for log2 (blue) and vsn (red) transformed data. Lines indicate running CV medians.

#### <span id="page-13-1"></span>8 Session information

- R version 2.13.1 (2011-07-08), x86\_64-unknown-linux-gnu
- Locale: LC\_CTYPE=en\_US.UTF-8, LC\_NUMERIC=C, LC\_TIME=en\_US.UTF-8, LC\_COLLATE=C, LC\_MONETARY=C, LC\_MESSAGES=en\_US.UTF-8, LC\_PAPER=en\_US.UTF-8, LC\_NAME=C, LC\_ADDRESS=C, LC\_TELEPHONE=C, LC\_MEASUREMENT=en\_US.UTF-8, LC\_IDENTIFICATION=C
- Base packages: base, datasets, grDevices, graphics, grid, methods, stats, tools, utils
- Other packages: Biobase 2.12.2, MSnbase 1.0.7, Rcpp 0.9.6, cacheSweave 0.6, codetools 0.2-8, filehash 2.2, formatR 0.2-3, getopt 1.16, ggplot2 0.8.9, highlight 0.2-5, optparse 0.9.1, parser 0.0-13, pgfSweave 1.2.1, plyr 1.6, proto 0.3-9.2, reshape 0.8.4, stashR 0.3-4, tikzDevice 0.6.1, vsn 3.20.0, zoo 1.7-4
- Loaded via a namespace (and not attached): IRanges 1.10.6, affy 1.30.0, affyio 1.20.0, digest 0.5.0, lattice 0.19-33, limma 3.8.3, preprocessCore 1.14.0, xcms 1.26.1

## References

- <span id="page-13-0"></span>Robert C. Gentleman, Vincent J. Carey, Douglas M. Bates, Ben Bolstad, Marcel Dettling, Sandrine Dudoit, Byron Ellis, Laurent Gautier, Yongchao Ge, Jeff Gentry, Kurt Hornik, Torsten Hothorn, Wolfgang Huber, Stefano Iacus, Rafael Irizarry, Friedrich Leisch, Cheng Li, Martin Maechler, Anthony J. Rossini, Gunther Sawitzki, Colin Smith, Gordon Smyth, Luke Tierney, Jean Y. H. Yang, and Jianhua Zhang. Bioconductor: open software development for computational biology and bioinformatics. Genome Biol, 5(10):–80, 2004. doi: 10.1186/gb-2004-5-10-r80. URL [http://dx.doi.org/10.1186/](http://dx.doi.org/10.1186/gb-2004-5-10-r80) [gb-2004-5-10-r80](http://dx.doi.org/10.1186/gb-2004-5-10-r80).
- <span id="page-13-3"></span>Wolfgang Huber, Anja von Heydebreck, Holger Sueltmann, Annemarie Poustka, and Martin Vingron. Variance stabilization applied to microarray data calibration and to the quantification of differential expression. Bioinformatics, 18 Suppl. 1:S96–S104, 2002.
- <span id="page-13-4"></span>Natasha A Karp, Wolfgang Huber, Pawel G Sadowski, Philip D Charles, Svenja V Hester, and Kathryn S Lilley. Addressing accuracy and precision issues in itraq quantitation. Mol. Cell Proteomics, 9(9):1885–97, 2010. doi: 10.1074/mcp.M900628-MCP200.
- <span id="page-13-2"></span>Lennart Martens, Matthew Chambers, Marc Sturm, Darren Kes sner, Fredrik Levander, Jim Shofstahl, Wilfred H Tang, Andreas Ro mpp, Steffen Neumann, Angel D Pizarro, Lu isa Montecchi-Palazzi, Natalie Tasman, Mike Coleman, Florian Reisinger, Pune et Souda, Henning Hermjakob, Pierre-Alain Binz,

and Eric W Deutsch. mzml - a community standard for mass spectrometry data. Molecular & Cellular Proteomics : MCP, 2010. doi: 10.1074/mcp.R110. 000133.

- <span id="page-14-1"></span>Patrick G A Pedrioli, Jimmy K Eng, Robert Hubley, Mathijs Vogelzang, Eric W Deutsch, Brian Raught, Brian Pratt, Erik Nilsson, Ruth H Angeletti, Rolf Apweiler, Kei Cheung, Catherine E Costello, Henning Hermjakob, Sequin Huang, Randall K Julian, Eugene Kapp, Mark E McComb, Stephen G Oliver, Gilbert Omenn, Norman W Paton, Richard Simpson, Richard Smith, Chris F Taylor, Weimin Zhu, and Ruedi Aebersold. A common open representation of mass spectrometry data and its application to proteomics research. Nat. Biotechnol., 22(11):1459–66, 2004. doi: 10.1038/nbt1031.
- <span id="page-14-0"></span>R Development Core Team. R: A Language and Environment for Statistical Computing. R Foundation for Statistical Computing, Vienna, Austria, 2011. URL <http://www.R-project.org/>. ISBN 3-900051-07-0.
- <span id="page-14-2"></span>Chris F. Taylor, Norman W. Paton, Kathryn S. Lilley, Pierre-Alain Binz, Randall K. Julian, Andrew R. Jones, Weimin Zhu, Rolf Apweiler, Ruedi Aebersold, Eric W. Deutsch, Michael J. Dunn, Albert J. R. Heck, Alexander Leitner, Marcus Macht, Matthias Mann, Lennart Martens, Thomas A. Neubert, Scott D. Patterson, Peipei Ping, Sean L. Seymour, Puneet Souda, Akira Tsugita, Joel Vandekerckhove, Thomas M. Vondriska, Julian P. Whitelegge, Marc R. Wilkins, Ioannnis Xenarios, John R. Yates, and Henning Hermjakob. The minimum information about a proteomics experiment (miape). Nat Biotechnol, 25(8):887–893, Aug 2007. doi: 10.1038/nbt1329. URL <http://dx.doi.org/10.1038/nbt1329>.
- <span id="page-14-3"></span>Chris F Taylor, Pierre-Alain Binz, Ruedi Aebersold, Michel Affolter, Robert Barkovich, Eric W Deutsch, David M Horn, Andreas HAijhmer, Martin Kussmann, Kathryn Lilley, Marcus Macht, Matthias Mann, Dieter MAijller, Thomas A Neubert, Janice Nickson, Scott D Patterson, Roberto Raso, Kathryn Resing, Sean L Seymour, Akira Tsugita, Ioannis Xenarios, Rong Zeng, and Randall K Julian. Guidelines for reporting the use of mass spectrometry in proteomics. Nat. Biotechnol., 26(8):860-1, 2008. doi: 10.1038/nbt0808-860.